## **1 tikzplotlib**

Use matplotlib to generate PGF/TikZ plots in IATEX. <https://github.com/nschloe/tikzplotlib>

```
import matplotlib.pyplot as plt
import numpy as np
```
plt.style.use("bmh")

```
t = np.arange(0.0, np.pi, 0.1)s = np \sin(2 * np \cdot pi * t)s2 = np.cos(np.pi * t)plt.plot(t, s, "o-", lw=4.1)
plt.plot(t, s2, "o-", 1w=4.1)
plt.xlabel("time (s)")
plt.ylabel("Voltage (mV)")
plt.title("Simple plot $\\frac{\\alpha}{2}$")
plt.grid(True)
```

```
import tikzplotlib
```

```
tikzplotlib.clean_figure()
tikzplotlib.save("plot1.tex")
```
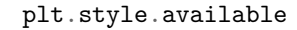

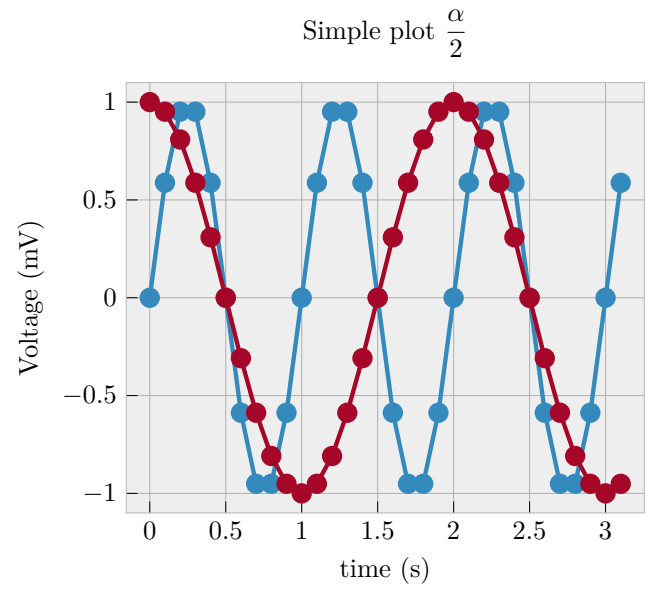